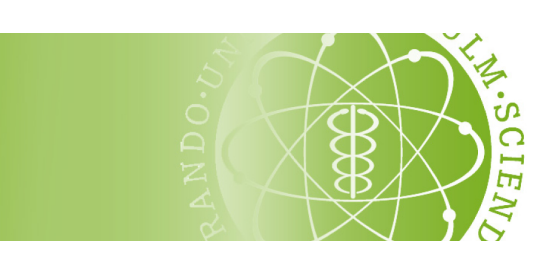

Institut für Wirtschaftswissenschaften

# Richtlinien zur Erstellung einer wissenschaftlichen Arbeit

## INSTITUT FÜR WIRTSCHAFTSWISSENSCHAFTEN — UNIVERSITÄT ULM —

Version vom 13. August 2020

## Inhaltsverzeichnis

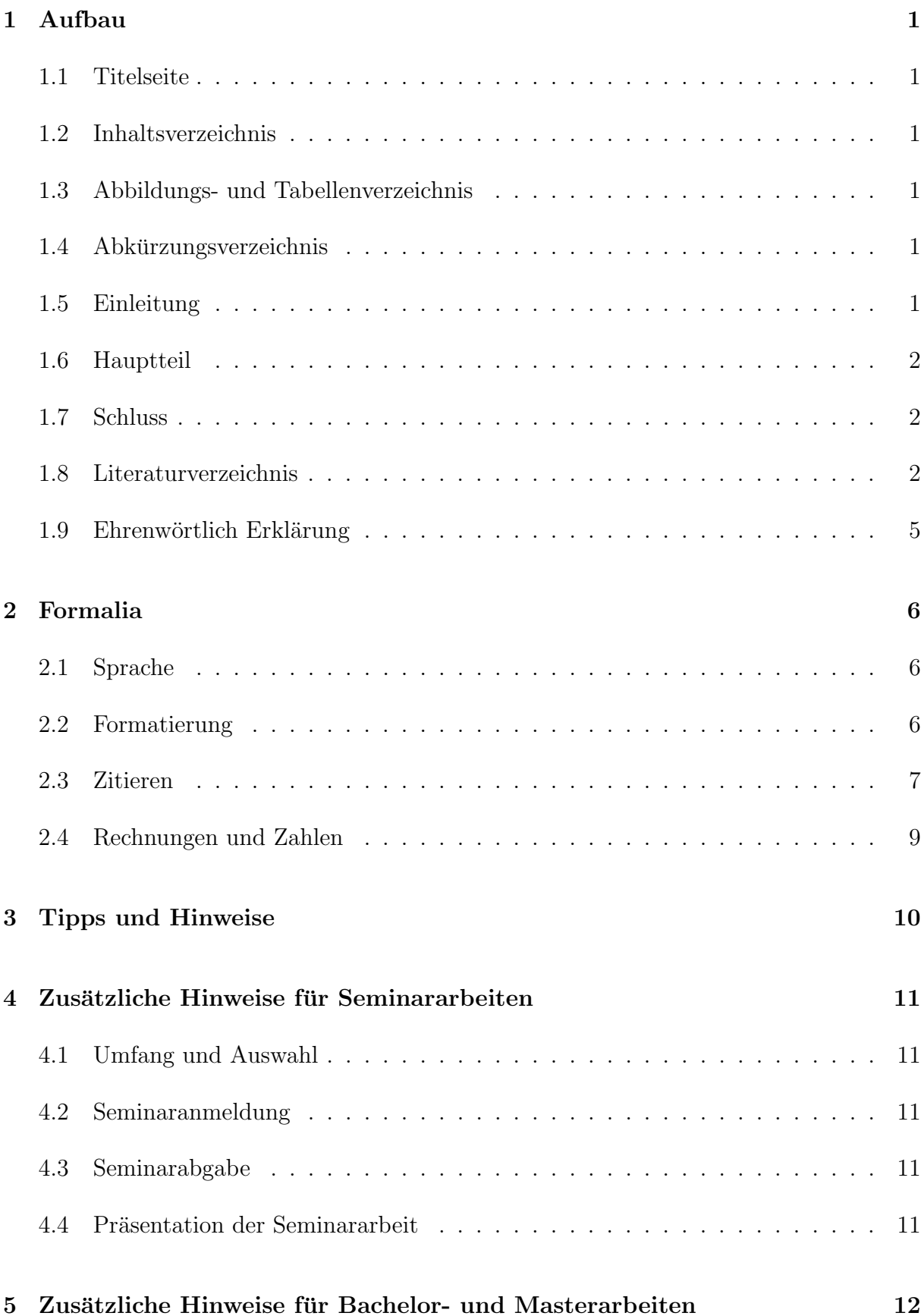

## <span id="page-2-1"></span><span id="page-2-0"></span>1 Aufbau

## 1.1 Titelseite

Das Titelblatt der Arbeit enthält den vollständigen Titel der Arbeit (wie vorgegeben durch das ausgew¨ahlte Thema), den Namen des Gutachters/der Gutachter, das Abgabedatum sowie Namen und Matrikelnummer des Studenten/der Studentin. Eine Beispiel-Vorlage finden Sie im Moodle-Kurs. Das Titelblatt enthält keine sichtbare Seitenzahl.

## <span id="page-2-2"></span>1.2 Inhaltsverzeichnis

Das Inhaltsverzeichnis verweist auf die Seitenzahlen der einzelnen Kapitel und Unterkapitel sowie auf Abbildungs-, Tabellen- und Literaturverzeichnis. Im Inhaltsverzeichnis selbst taucht das Kapitel Inhaltsverzeichnis nicht auf.

<span id="page-2-3"></span>Das Inhaltsverzeichnis wird mit römisch II nummeriert.

## 1.3 Abbildungs- und Tabellenverzeichnis

Dem Inhaltsverzeichnis folgen direkt Abbildungs- und Tabellenverzeichnis. Die einzelnen Abbildungen bzw. Tabellen werden entweder fortlaufend arabisch nummeriert oder erst nach Kapitel eingeteilt und dann fortlaufend nummeriert. Beispiel:

2.1 Eistute . . . . . . . . . . . . . . . . . . . . . . . . . . . . . . . . . . . . . . . . . . . . . . . . . . . . . . . . . . . . . . . . . . . . 4 ¨

Lange Abbildungs- und Tabellenunterschriften sollen, wenn nötig, mit einer verkürzten Beschreibung in den Verzeichnissen erscheinen. Die Seiten des Abbildungs- bzw. des Tabellenverzeichnisses sollten mit römischen Seitenzahlen versehen werden.

## <span id="page-2-4"></span>1.4 Abkürzungsverzeichnis

Die Erstellung eines Abkürzungsverzeichnisses ist in der Regel nicht notwendig. Für den Fall, dass Abkürzungen verwendet werden, sollten diese beim ersten Auftreten erklärt werden. Beispiel:

- "Das *Quarterly Journal of Economics* (QJE) wurde 1886 gegründet. ..."

## <span id="page-2-5"></span>1.5 Einleitung

Die Einleitung dient nicht nur dazu das Thema der Arbeit kurz zu präsentieren, sondern beinhaltet bereits einen Überblick der wichtigsten Ergebnisse der Arbeit zusammengefasst. Des Weiteren sollte am Ende der Einleitung kurz der weitere Aufbau der Arbeit beschrieben werden. Die Verwendung zusätzlicher Quellen wird gerne gesehen.

Die Einleitung erhält die Seitenzahl arabisch 1. Der restliche Teil der Arbeit wird nun fortlaufend arabisch nummeriert.

## <span id="page-3-0"></span>1.6 Hauptteil

Den Kern einer Seminararbeit bildet die Basisliteratur. Ziel sollte es sein, diese ubersicht- ¨ lich und in verständlicher Form darzustellen. Der Hauptteil einer Bachelor- oder Masterarbeit ist natürlich individuell unterschiedlich und hängt von der jeweiligen Themenstellung ab.

Orientieren Sie sich jedoch generell bei der Wahl Ihrer Argumente an der Originalliteratur: Verwendet diese theoretische Modelle, Regressionsgleichungen oder Tabellen, so sollten Sie dies auch tun. Zeigen Sie dabei anhand eigener Erläuterungen, dass Sie die verwendeten Methoden verstanden haben. Die Herleitung von Theoremen oder Schätzern ist in der Regel nicht notwendig. Sie sollen "ökonomisch argumentieren, nicht vorrechnen".

Suchen Sie für Seminare die angegebene Literatur bitte selbst. Die Literaturrecherche für Bachelor- und Masterarbeiten erfolgt in Absprache mit dem Betreuer/der Betreuerin eigenständig und hängt vom jeweiligen Thema ab. Berücksichtigen Sie bitte die Tipps in Abschnitt [3.](#page-11-0) Sollten Sie dennoch Schwierigkeiten bei der Recherche haben, wenden Sie sich an Ihren Betreuer oder an Ihre Betreuerin. Die Verwendung zusätzlicher Literatur ist in Seminaren nicht zwingend notwendig, wird aber gerne gesehen.

## <span id="page-3-1"></span>1.7 Schluss

Der Schluss sollte in erster Linie noch einmal die wichtigsten Ergebnisse der Arbeit prägnant zusammenfassen. Ein Ausblick auf weitere Fragestellungen sowie eigene Gedanken sind zusätzlich möglich. Die Verwendung zusätzlicher Quellen wird dabei gerne gesehen.

## <span id="page-3-2"></span>1.8 Literaturverzeichnis

Im Literaturverzeichnis sind alle verwendeten Quellen der Arbeit ubersichtlich und alpha- ¨ betisch, nach Autoren sortiert, anzugeben. Es ist nicht zulässig, Quellen im Literaturverzeichnis anzuführen, die nicht verwendet, d.h. nicht im Text kenntlich gemacht, wurden. Gleichermaßen muss alle im Fließtext erw¨ahnte Literatur auch ins Literaturverzeichnis aufgenommen werden. Die Seitennummerierung bleibt arabisch.

Ihr Literaturverzeichnis sollte die Form wie das Beispiel auf den nächsten Seiten haben. Bitte beachten Sie die Erläuterungen bzw. die Legende unterhalb des Beispiels!

Falls Sie Ihre Arbeit mit L<sup>AT</sup>EX verfassen, können Sie [hier](http://www.uni-ulm.de/fileadmin/website_uni_ulm/mawi.inst.160/pdf_dokumente/richtlinien_3.0/richtlinien_mat.zip) die bst-Datei für die Stilvorgabe der LATEX-Bibliothek sowie die im Beispiel verwendete bib-Datei herunterladen.

Es gibt mehrere Programme, die das erstellen des Literaturverzeichnisses und das Verwalten der Literatur erleichtern. Zotero und die integrierte Export-Funktion von Google Scholar sind zwei, bei denen sich auf jeden Fall ein Blick lohnt.

## Literatur

- <span id="page-4-0"></span>Aghion, P. & S. Durlauf, Hg. (2013): Handbook of Economic Growth, Band 2A. Amsterdam: Elsevier.
- <span id="page-4-2"></span>Algan, Y. & P. Cahuc (2013): Trust, Growth, and Well-Being: New Evidence and Policy Implications. In: Aghion, P. & S. Durlauf, Hg., Handbook of Economic Growth, Band 2A, Kapitel 3, Amsterdam: Elsevier, S. 49–120.
- <span id="page-4-3"></span>Backhouse, R. E. & B. W. Bateman (2011): Capitalist Revolutionary: John Maynard Keynes. Cambridge, MA: Harvard University Press.
- <span id="page-4-4"></span>Brooks, C. (2014): Introductory Econometrics for Finance. 3. Auflage, Cambridge: Cambridge University Press.
- <span id="page-4-5"></span>Debertin, D. L. (2012): Applied Microeconomics: Consumption, Production and Markets. North Charleston: CreateSpace. <http://www.uky.edu/~deberti/applied.pdf>.
- <span id="page-4-6"></span>Duden online (2015): Stichwort: Volkswirtschaft. [http://www.duden.de/node/734398/](http://www.duden.de/node/734398/revisions/1313354/view) [revisions/1313354/view](http://www.duden.de/node/734398/revisions/1313354/view). Abgerufen am 18. Januar 2015.
- <span id="page-4-7"></span>Gabler Wirtschaftslexikon (2015): Stichwort: Wettbewerbsstrategie. [http://](http://wirtschaftslexikon.gabler.de/Archiv/10592/wettbewerbsstrategie-v11.html) [wirtschaftslexikon.gabler.de/Archiv/10592/wettbewerbsstrategie-v11.html](http://wirtschaftslexikon.gabler.de/Archiv/10592/wettbewerbsstrategie-v11.html). Abgerufen am 27. Februar 2015.
- <span id="page-4-8"></span>Hein, C. (2015): Warum der niedrige Ölpreis das Wachstum antreibt. Frankfurter Allgemeine. 13. April 2015. <http://www.faz.net/-gw7-823np>.
- <span id="page-4-9"></span>Hulverscheidt, C. (2014): Was Deutschland zum Wachstum beiträgt. Süddeutsche Zeitung. 8. Dezember 2014. [http://www.sueddeutsche.de/wirtschaft/](http://www.sueddeutsche.de/wirtschaft/konjunktur-in-europa-was-deutschland-zum-wachstum-beitraegt-1.2256512) [konjunktur-in-europa-was-deutschland-zum-wachstum-beitraegt-1.2256512](http://www.sueddeutsche.de/wirtschaft/konjunktur-in-europa-was-deutschland-zum-wachstum-beitraegt-1.2256512).
- <span id="page-4-10"></span>Jacob, B. A. & L. Lefgren (2007): What Do Parents Value in Education? An Empirical Investigation of Parents' Revealed Preferences for Teachers. The Quarterly Journal of Economics, 122 (4), S. 1603–1637.
- <span id="page-4-11"></span>Jiménez, G., S. Ongena, J.-L. Peydró & J. Saurina (2012): Credit Supply and Monetary Policy: Identifying the Bank Balance-Sheet Channel with Loan Applications. American Economic Review, 102 (5), S. 2301–26.
- <span id="page-4-12"></span>Kahneman, D. & A. Tversky (1979): Prospect Theory: An Analysis of Decision under Risk. Econometrica, 47 (2), S. 263–91.
- <span id="page-4-1"></span>Krueger, A. B., Hg. (2009): Measuring the Subjective Well-Being of Nations. Chicago: University of Chicago Press.
- <span id="page-5-0"></span>Shiller, R. J. (2008): Derivatives Markets for Home Prices. Working Papers 46, Yale University, Department of Economics.
- <span id="page-5-1"></span>Stiglitz, J. E. (2014a): Intellectual Property Rights, the Pool of Knowledge, and Innovation. NBER Working Papers 20014, National Bureau of Economic Research, Inc.

<span id="page-5-2"></span>(2014b): Unemployment and Innovation. NBER Working Papers 20670, National Bureau of Economic Research, Inc.

Legende — bei dem obigen Beispiel gilt es folgendes zu beachten:

- [Aghion & Durlauf](#page-4-0) [\(2013\)](#page-4-0) und [Krueger](#page-4-1) [\(2009\)](#page-4-1) sind Sammelbände (Bücher mit unterschiedlichen Autoren je Kapitel und mit möglicherweise mehreren Bände). Es erscheint unter den Namen der Herausgeber (siehe Zusatz "Hg."). Ein Sammelband sollte nur dann ins Literaturverzeichnis aufgenommen werden, wenn er als ganzes relevant und im Fließtext erwähnt ist.
- [Algan & Cahuc](#page-4-2) [\(2013\)](#page-4-2) ist ein (eigenständiges) Kapitel/Element eines Sammelbands. Selbstverständlich sollte hier der Sammelband genannt werden.
- [Backhouse & Bateman](#page-4-3) [\(2011\)](#page-4-3), [Brooks](#page-4-4) [\(2014\)](#page-4-4) und [Debertin](#page-4-5) [\(2012\)](#page-4-5) sind Beispiele für weitere Bücher (Monographien). Der Eintrag zu [Debertin](#page-4-5) enthält nur deshalb zusätzlich den URL, weil das Buch kostenlos online verfügbar ist.
- [Duden online](#page-4-6) [\(2015\)](#page-4-6) und [Gabler Wirtschaftslexikon](#page-4-7) [\(2015\)](#page-4-7) sind zwei Beispiele, wie man Internetseiten ins Literaturverzeichnis aufnehmen kann.
- [Hein](#page-4-8) [\(2015\)](#page-4-8) und [Hulverscheidt](#page-4-9) [\(2014\)](#page-4-9) sind zwei Beispiele für Artikel aus Tageszeitungen.
- [Jacob & Lefgren](#page-4-10) [\(2007\)](#page-4-10), Jiménez et al. [\(2012\)](#page-4-11) und [Kahneman & Tversky](#page-4-12) [\(1979\)](#page-4-12) sind Artikel aus wissenschaftlichen (Top-)Zeitschriften (journals).
- [Shiller](#page-5-0) [\(2008\)](#page-5-0), [Stiglitz](#page-5-2) [\(2014a\)](#page-5-1) und Stiglitz [\(2014b\)](#page-5-2) sind Beispiele für Arbeitspapiere (working papers).

Darüber hinaus sollten Sie folgende Punkte berücksichtigen:

- Verwenden und zitieren Sie möglichst die aktuellste bzw. die veröffentlichte Version bei Artikel aus wissenschaftlichen Zeitschriften und Arbeitspapieren.
- Sollten Sie die Autoren ihrer Quelle nicht kennen oder bestimmen können, verwenden Sie die Organisation, das Institut, die Zeitung/Zeitschrift oder das Amt als Angabe für den/die "Autor/in".
- Wenn mehrere Quellen vom selben Autor/in stammen, können Sie ab dem zweiten Eintrag einen Platzhalter, wie z.B. "———", anstelle des Namens verwenden (siehe oben). Bei dem selben Autor und dem selben Jahr unterscheiden Sie die Einträge und Zitate bitte durch den Zusatz eines Kleinbuchstabens an die Jahreszahl (vgl. [Stiglitz](#page-5-2) [\(2014b\)](#page-5-2)), sodass die Quellen chronologisch geordnet werden.
- Bei wissenschaftlichen Artikeln müssen Sie keinen URL oder DOI angeben; bei Büchern keine ISBN oder ISSN. Eine Angabe zur Buchauflage ist erst ab der 2. Auflage nötig.
- Wenn ein Zeitungsartikel auch online veröffentlicht wird, sollten Sie den URL oder DOI angeben. Der alleinige Verweis auf einen URL (ohne Autor/in etc.) genügt nicht!
- Sollten Sie einen URL ins Literaturverzeichnis aufnehmen wollen, verwenden Sie möglichst einen permanenten Link (*permalink*) oder einen DOI. Diese sind meist kürzer als der volle Link. Achten Sie darauf, dass ein Zeilenumbruch am besten nach einem Schrägstrich  $\left(\frac{\ }{\ }$  oder Sonderzeichen  $\left(\% , +, -\right)$  erfolgt.

#### <span id="page-6-0"></span>1.9 Ehrenwörtlich Erklärung

Im Falle einer Bachelor- oder Masterarbeit ist zwinged erforderlich, am Ende eine Ehrenwörtliche Erklärung einzufügen. Eine Textvorlage findet sich [hier](http://www.uni-ulm.de/fileadmin/website_uni_ulm/mawi/kommissionen/pruefungsausschuss_wiwi/vorlagearbeit.pdf) auf Seite 2. Die Seitenzahl bleibt arabisch.

## <span id="page-7-1"></span><span id="page-7-0"></span>2 Formalia

## 2.1 Sprache

Es steht Ihnen grundsätzlich frei, Ihre Arbeit in deutscher oder englischer Sprache abzufassen. Bitte sprechen Sie aber in jedem Fall Ihre Wahl im Voraus mit Ihrem Betreuer/Ihrer Betreuerin ab!

## <span id="page-7-2"></span>2.2 Formatierung

Bei der Formatierung der Arbeit sind folgende Richtlinien zu befolgen:

- Seitenränder: oben:  $2 \text{ cm}$ , unten:  $2 \text{ cm}$ , rechts:  $2.5 \text{ cm}$ , links:  $2.5 \text{ cm}$
- Schriftgröße: 11 oder 12
- Zeilenabstand: 1,25
- einheitliche Schriftart im gesamten Dokument
- Zur besseren Leserlichkeit sollte möglichst eine serifenbehaftete Schriftart verwendet werden.
- Aktivieren Sie die automatische Silbentrennung und formatieren Sie den Text im Blocksatz.
- Achten Sie besonders auf korrekte Rechtschreibung und Zeichensetzung, siehe z.B. [Unterschied das/dass](http://www.das-dass.de/)
- Fremdsprachige Fachausdrücke, sofern nicht übersetzbar, sollten stets kursiv gehalten werden (vgl. Abschnitt [1.4\)](#page-2-4).
- Abbildungen und Tabellen sollten so integriert werden, dass keine größeren Zwischenräume entstehen.
- Neue Kapitel und Unterkapitel sollten nicht alleinstehend ohne weiteren Text am unteren Seitenende beginnen
- Wenn Unterkapitel verwendet werden, sollten es immer mindestens zwei pro Hauptkapitel sein. Beispiel:

 $4$  Immobilien —  $4.1$  Einfamilienhäuser —  $4.2$  Mietwohnungen

 $\bullet$  Eine stichpunktartige Formulierung ist nicht zulässig!

#### <span id="page-8-0"></span>2.3 Zitieren

Folgende Hinweise gilt es beim Zitieren zu beachten:

- Geben Sie immer die Primärquellen an. Das bedeutet, wenn Sie Artikel A bearbeiten, in dem sich der Autor auf die Quellen B-D bezieht, müssen Sie z.B. auch die Quelle B angeben, wenn Sie Aussage daraus verwenden. Eine pauschale Angabe der Quelle A reicht nicht aus.
- Alle verwendeten Quellen müssen angegeben werden. Bezieht sich ein Textabschnitt auf die gleiche Quelle, so reicht eine Angabe am Anfang oder Ende des jeweiligen Abschnitts. Bei langen Abschnitten sollte jedoch möglichst früh Bezug auf die Quelle genommen werden.
- Es ist nicht zulässig bei der (erstmaligen) Zitation, einfach nur den Namen eines Autors im Text zu nennen. Beispiel:
	- falsch: " Laut Mankiw denken rational entscheidende Leute in Grenzbegriffen."
	- richtig: " Laut Mankiw (2008) denken rational entscheidende Leute in Grenzbegriffen." (Nennung im Literaturverzeichnis nicht vergessen!)
	- $-$  richtig: "Laut Mankiw<sup>[1](#page-8-1)</sup> denken rational entscheidende Leute in Grenzbegriffen." (Nennung im Literaturverzeichnis nicht vergessen!)
- Allerdings sofern eindeutig klar ist und nur dann! —, auf welche Literatur sich eine Aussage bezieht, d.h. wenn ein ganzer Abschnitt lediglich eine Quelle behandelt oder in Teilen einer Seminararbeit, kann auf die wiederholte Nennung der Jahreszahl im Zitat verzichtet oder auf die Formulierung "der Autor/die Autorin" zurückgegriffen werden.
- Grundwissen, das in Lehrbüchern steht, muss nicht explizit mit einer Quellenangabe versehen werden
- Bei zusätzlichen Quellen, sollte möglichst seriöse Literatur verwendet werden. Vermeiden Sie Internetseiten wie wikipedia.
- Bitte verwenden Sie eine etablierte Art und Weise zu zitieren bzw. Literaturangaben zu machen und halten Sie diese konsistent ein — dabei ist sowohl Harvard Style (im Text) als auch Chicago Style (per Fußnoten) zulässig. Beispiel:
	- " ... In der Erwartungsnutzentheorie werden die Nutzen der Auszahlungen mit ihren Wahrscheinlichkeiten gewichtet [\(Kahneman & Tversky](#page-4-12) [\(1979\)](#page-4-12)). ..."

<span id="page-8-1"></span><sup>1</sup>Mankiw (2008) [Fußnote mit Name und Jahr]

- Im Text sowie in den Fußnoten erscheint weder der Vorname des Autors/der Autorin, der Titel der Arbeit, sowie der Verlag. Im Literaturverzeichnis sind diese Angaben jedoch zwingend erforderlich. Bei mehr als zwei Autoren, ist die Angabe im Text oder in der Fußnote entsprechend mit "et al." abzukürzen (vgl. Jiménez et al. [\(2012\)](#page-4-11))
- Verwenden Sie die Angabe von Seitenzahlen lediglich bei Zitaten aus Büchern oder bei der Quellenangabe von Abbildungen und Tabellen.
- $\bullet$  Keine direkte Übersetzung englischer Quellen! Achtung: Das passiert oft unbewusst. Überprüfen Sie daher vor der Abgabe explizit Ihre Arbeit dahingehend.
- Bei Abbildungen und Tabellen ist die Quelle direkt in der Bild- bzw. Tabellenunterschrift anzugeben.
	- Bei eigens erstellten Grafiken und Tabellen findet sich als Quelle: " eigene Darstellung" bzw. "eigene Berechnungen".
	- Wurde eine Graphik aus einer Quelle rekonstruiert, so steht unter Quelle: "eigene Darstellung in Anlehnung an Müller  $((2009), S. 15)^{\alpha}$ .
- Es ist insbesondere nicht zulässig, Abbildungen und Tabellen ohne entsprechende Verweise im Fließtext in die Arbeit aufzunehmen! Die Zahlen bei Abbildungsverweisen stehen bitte nicht in Klammern. Beispiele:
	- " ... (vgl./siehe Abb./Abbildung [2.1\)](#page-9-0)."
	- " Wie man in Abbildung [2.1](#page-9-0) erkennen kann, sind ..."

<span id="page-9-0"></span>Das Abfotografieren bzw. Kopieren von Grafiken sollte möglichst unterlassen werden. Insofern die Daten zugänglich sind, sollte die Grafik stets rekonstruiert werden. Falls dies nicht m¨oglich ist, achten Sie darauf, dass die kopierte Grafik in ausreichend guter Qualität dargestellt wird. Abbildungen und Tabellen sollten zentriert sein. Ein Beispiel könnte folgendermaßen aussehen:

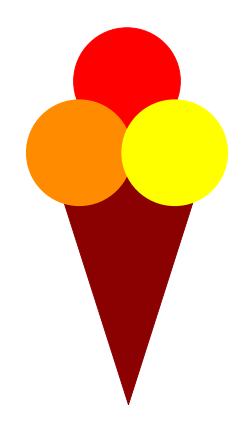

Abb. 2.1: Drei Kugeln Eis im Waffelhörnchen, Quelle: eigene Darstellung

#### <span id="page-10-0"></span>2.4 Rechnungen und Zahlen

• Rechnungen und Formeln sollten stets in einer neuen Zeile und zentriert dargestellt werden. Sie sind nur dann zu nummerieren, falls im weiteren Verlauf der Arbeit wieder auf sie Bezug genommen wird. Beispiel:

<span id="page-10-1"></span>
$$
Y_t(K_t, L) = K_t^{\alpha} (AL)^{1-\alpha} \text{ mit } 0 < \alpha < 1.
$$
 (2.1)

- Jede Variable sollte im Fließtext erklärt werden. Zur besseren Übersichtlichkeit bietet es sich zudem an, sie auch im restlichen Text kursiv  $(Y_t, K_t, L, \alpha)$  darzustellen.
- Referenzieren Sie bei Formeln und nur hier mit der Angabe der Gleichung in Klammern (). Beispiel:
	- "Der Kapitalstock  $K_t$  in Gleichung [\(2.1\)](#page-10-1) ist ..."
- Achten Sie darauf, dass sich die Schriftart und Größe der Variablen im Fließtext nicht von der in zentrierten Formeln unterscheidet. Auch wenn Variablen im Fließtext verwendet werden, sollte der Zeilenabstand konstant bleiben.
- Unterscheiden Sie zwischen einem Minus und einem Bindestrich:

richtig: −1 (Minus) falsch: -1 (Bindestrich)

- Achten Sie bei Zahlenangaben und Ergebnissen stets auf die richtigen (a) Dezimalund (b) Tausendertrennzeichen sowie (c) die Platzierung der Mengeneinheit:
	- deutsch: (a) Komma, (b) (schmales) Leerzeichen oder Punkt, (c) i.d.R. nach der Zahl — 1,414 % (falsch: 1, 414%), 4 711 081 Studierende, 1.893,99 EUR, 2,25 cm, 27 m<sup>2</sup>, 5 Min., 37 °C, 10,−€, 12,54 \$, 7,86 GBP oder 18,71 %
	- englisch: (a) Punkt, (b) Komma oder (schmales) Leerzeichen, (c) i.d.R. nach der Zahl, Währungssymbole vorher  $-1.141\%$ , 4711081 students, 2,25 cm, 27 m<sup>2</sup>, 5 min., 37 °C, €10,–, USD 2,392.37, £1,496.25
- Allgemein sind mehr als drei Nachkommastellen in der Regel nicht notwendig.

## <span id="page-11-0"></span>3 Tipps und Hinweise

Zum Schreiben:

- Schreiben Sie im Aktiv! Vermeiden Sie den Nominalstil! Kein Denglisch möglichst alle Fachausdrücke sollen übersetzt werden.
- Lernen Sie Ihre Daten kennen! Was ist eine Beobachtung? Welche Einheit haben die Daten? Was bedeutet eigentlich logarithmieren?
- Beginnen Sie beim Schreiben Ihrer Arbeit zunächst mit dem Hauptteil. Einleitung und Schluss sollten zuletzt erstellt werden.
- Achten Sie darauf klar und verständlich zu schreiben! Lesen Sie Ihre gesamte Arbeit mindestens einmal ganz zur Korrektur!
- Kommen Sie mindestens einmal zu Ihrem Betreuer. Kommen Sie aber nicht zu oft, sondern zeigen Sie, dass Sie selbstständig arbeiten können.
- Sollten Sie Interesse haben, Ihre Arbeit in L<sup>AT</sup>EX zu verfassen, so finden Sie [hier](http://www.uni-ulm.de/fileadmin/website_uni_ulm/mawi.inst.160/pdf_dokumente/LaTeX.pdf) eine kurze Einführung. Viele der geforderten Formalia lassen sich leicht mit L<sup>a</sup>T<sub>E</sub>X umsetzen.

Zur Literaturrecherche:

- Für die Erstellung Ihrer Arbeit sollten sie vor allem auf wissenschaftliche Literatur (Artikel aus *journals* und Bücher) zurückgreifen. Sonstige Literatur sollten Sie nur verwenden um diese sinnvoll zu ergänzen.
- Bitte berücksichtigen Sie bei Ihrer (freien) Recherche und insbesondere bei wissenschaftlichen Zeitschriften den *impact factor* ihrer Literatur. Einen schnellen Uberblick über die Relevanz aller *journals* bietet das [Handelsblatt-VWL-Ranking.](http://www.handelsblatt.com/downloads/9665428/1/Journal-Ranking)
- Ein Großteil der Literatur kann kostenlos über den Zugang der Universität Ulm heruntergeladen werden. Sie müssen bei der Literaturrecherche lediglich beachten, dass Sie sich im Netzwerk der Universität Ulm befinden.
- Von zuhause aus können Sie sich per [VPN](https://www.uni-ulm.de/einrichtungen/kiz/service-katalog/netzwerk-konnektivitaet/vpn/) oder [WebVPN](https://www.uni-ulm.de/einrichtungen/kiz/service-katalog/netzwerk-konnektivitaet/vpn/webvpn/) in das Netz der Universität einwählen. Berücksichtigen Sie nur noch die Angaben des kiz auf der Login-Seite und achten Sie darauf, dass Sie Ihre Literatur im richtigen Browserfenster suchen.
- Sehr geeignet für die Literatur- und Datenrecherche sind neben [Google Scholar](http://scholar.google.de/) auch
	- die [Elektronischen Zeitschriften Bibliothek des kiz,](https://www.uni-ulm.de/einrichtungen/kiz/service-katalog/bibliotheksnutzung/e-medien-e-journals/)
	- die Seiten des [Web of Science](http://apps.webofknowledge.com/) sowie
	- die [IDEAS-Homepage.](https://ideas.repec.org/)

## <span id="page-12-1"></span><span id="page-12-0"></span>4 Zusätzliche Hinweise für Seminararbeiten

#### 4.1 Umfang und Auswahl

Die Arbeit sollte — sofern nicht anders vereinbart — 3.000 Worte lang sein  $(\pm 10\%)$ Verzeichnisse zählen nicht dazu). Das ist sehr kurz. Sie können unmöglich die gesamte Basisliteratur abarbeiten. Sie sollen und müssen Schwerpunkte bilden. Relevantes von Unwichtigem zu unterscheiden lernen, ist eines der Ziele der Seminararbeit. Treffen Sie also selbst eine sinnvolle und ausreichend anspruchsvolle Auswahl. Lassen Sie keine zentralen Teile Ihrer gewählten Basisliteratur weg, nur weil Ihnen diese zu schwer vorkommt.

Auch wenn mehrere Studenten das gleiche Thema haben, ist jeder völlig frei in der Schwerpunktsetzung. Arbeiten Sie unbedingt allein beim Schreiben der Arbeit!

#### <span id="page-12-2"></span>4.2 Seminaranmeldung

Melden Sie sich am besten nach dem ersten Treffen bzw. dem Kick-Off Termin in den ersten Semesterwochen im Hochschuldiensteportal fur das Seminar an. (Eine Abmeldung ¨ ist auch danach noch möglich.) Bitte beachten Sie, dass Sie in jedem Fall rechtzeitig vor Abgabe der Seminararbeit angemeldet sind!

Für den Fall, dass dies nicht ihr erstes Seminar bei demselben Prüfer ist, melden Sie sich bitte für die Veranstaltung "Seminar ...B" an. Sollte dies ihr erstes Seminar sein, dann nehmen Sie bitte die Veranstaltung "Seminar ... A".

#### <span id="page-12-3"></span>4.3 Seminarabgabe

Ihre Seminararbeit sollten Sie im PDF-Format auf Moodle einreichen. Fur diesen Zweck ¨ wird es einen entsprechenden Link im Kurs geben. Bitte beachten Sie die seminarspezifischen Deadlines und Hinweise der Betreuer. Eine verspätete Abgabe kann zum Nicht-Bestehen des Seminars führen.

#### <span id="page-12-4"></span>4.4 Präsentation der Seminararbeit

Bei den meisten Seminaren wird sich nach der Abgabe der Arbeit Ihr Betreuer bei Ihnen melden, um einen Termin für die Koordination der mündlichen Vorträge zu vereinbaren. Typischerweise wird es pro Seminarthema einen ca. 30 bis 45-minütigen Vortrag geben, der sich aus mehreren Teilvorträgen zusammensetzt. Der Inhalt der einzelnen Teilvorträge wird vom jeweiligen Betreuer festgelegt.

## <span id="page-13-0"></span>5 Zusätzliche Hinweise für Bachelor- und Masterarbeiten

Eine Bachelorarbeit sollte — sofern nicht anders vereinbart — 7.500 Worte lang sein, eine Masterarbeit 12.500 Worte  $(\pm 10\%$ , Verzeichnisse und sonstige Anhänge zählen nicht dazu).

Machen Sie bereits fruhzeitig einen Termin mit Ihrem Betreuer, um die Gliederung Ihrer ¨ Arbeit zu besprechen. Voraussetzung ist, dass Sie die Literatur vollständig gelesen haben und einen konkreten Gliederungsentwurf mitbringen.

Zusätzlich zur Abgabe im Studiensekretariat (bei Frau Neugebauer, M23, Raum 2204) in schriftlicher, [gebundener](http://www.uni-ulm.de/einrichtungen/kiz/service-katalog/medien/druck-weiterverarbeitung/abschlussarbeiten/)<sup>[2](#page-13-1)</sup> (eventuell mehrfacher) Ausfertigung<sup>[3](#page-13-2)</sup> sowie der elektronischen Version ist eine identische Version per E-Mail im PDF-Format an den Betreuer und (falls nicht identisch) den Gutachter zu schicken. Die Abgabe eines Datenträgers ist nicht notwendig. Bezüglich des Abgabezeitpunktes gibt es keine Uhrzeitenregelung, wir empfehlen jedoch zu den Öffnungszeiten des Studiensekretariats abzugeben<sup>[4](#page-13-3)</sup>.

<span id="page-13-1"></span><sup>2</sup>Planen Sie fur das KIZ/Drucken hinreichend Zeit ein. Wenn etwas schiefgegangen ist, sollten Sie noch ¨ genug Zeit haben eine weitere Version zu drucken!

<span id="page-13-2"></span> $3B$ itte überprüfen Sie hier Ihre Prüfungsordnung. Die Anzahl der einzureichenden Exemplare weicht von Prüfungsordnung zu Prüfungsordnung auch innerhalb desselben Studienfaches ab.

<span id="page-13-3"></span><sup>&</sup>lt;sup>4</sup>Eine Abgabe über den Briefkasten des Studiensekretariates erfolgt auf eigener Gefahr!